## 平成28年度 情報工学コース卒業研究報告要旨

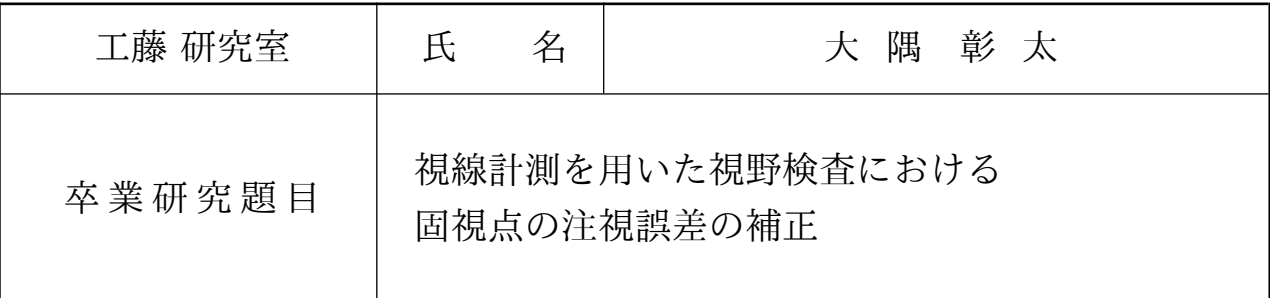

近年,緑内障の罹患者数が増加しつつある. 緑内障は視野欠損を伴い,早期発見や精密 な検査が望まれる.従来の視野検査では,被験者は固視点を注視した状態を保ち,この状 態で周囲に呈示された視標に対して見えているか否かの応答を入力する.しかし,固視点 の注視を保つ度合いは被験者の側に任されている.

本研究では,従来の視野検査手順は変更せず,被験者の視線計測を行うことで,注視点 と固視点の位置ずれを計測し,補正することにより,より正確な測定結果を得ることを目 的とする.ここでは視野検査のうち,動的視野検査の手順を再現する.

眼球運動の測定には,グラスタイプの計測器を利用した.視標の呈示は 23 インチの液晶 モニタ (1,920 × 1,080 画素) を利用し, 応答の入力には PC のキーボードを利用した. ま た,固視点の周囲に呈示する視標の位置は実験者がマウスにより指定し,移動させる.平 面モニタによって視標の呈示を行うが,中央と縁では視距離が異なるため,呈示位置の視 角を考慮して大きさの変更 (視角 0 度で半径 10 画素) を行った.視野検査は片目ずつ測定 を行い、ディスプレイの中心位置 (960,540) に固視点を設定した. 注視点は注視方向デー タ ((水平,垂直,奥行き) で表される単位ベクトル) と眼球・モニタ間距離をもとに計算し た. 較正は, スクリーン面が白色の平面モニタに呈示された直径 43mm と 3mm の黒色ニ 重円の注視で行われる.プログラムにより,ネットワークを介して視線計測の結果を取得 し,計測終了後にこれを用いて視野検査のデータを補正し,測定結果を描画した.

測定は以下の手順で行った.被験者は視線計測器を装着し,あご台で姿勢を保つ.最初に キャリブレーションを行う.その後画面が切り替わり視野計測を開始する.実験者が視標 を呈示し,被験者は視標を視認できない場合に,Space キーを押すことで入力を行う.実 験者は検査により見えている領域 (暗点) の位置が明確になるまで視標を繰り返し呈示し, 最終的に Esc キーで計測を終了する.

図1に固視点注視を課したとき、図2に課しているときの盲点検出の結果を示す。左図は 補正前,右図は補正後である.被験者は 22 歳の正常な視野を持つ男性で,右目の計測結 果である. 図は注視位置を原点とした球面座標系であり, z 軸が眼球·モニタ間距離で固 定されている. 偏角は、モニタ中央に向かって右側を 0 として左回りに角度を表し、補 正前の動径方向は固視点と視標の間の角度,補正後の動径方向は注視点 (補正後の固視点) と視標の間の角度である.青点は見えている点,黄点は見えていない点を表している.ま た、表1に図1,図2の分布の平均と標準偏差を示す.表1を見ると、補正前に比べて補 正後は標準偏差が小さくなり,平均値と標準偏差が固視点制約ありの分布に近づいている ことがわかる.これらの結果は正しく補正できていることを示しており,良好な結果とい える.

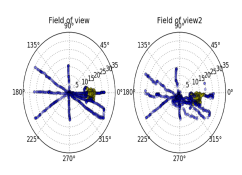

図 1:固視点注視を 課した盲点検出の 補正結果

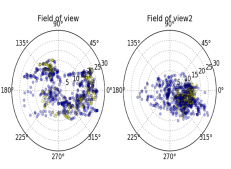

図 2:固視点注視を 課さない盲点検出の 補正結果

表 1:盲点の分布 [pixels]

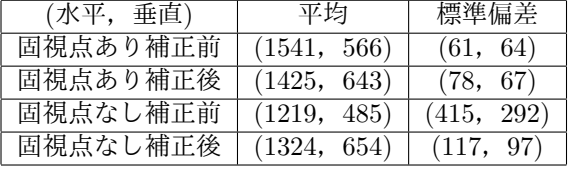